## **Opérations**

- [Envoyer des commandes B2B](https://wiki.b2boptic.com/en:webservice:version000900:structure:sendb2border) passation de commande directe
- [Demander des informations sur le statut des commandes B2B](https://wiki.b2boptic.com/en:webservice:version000900:structure:getb2borderstatus)

Il n'est pas nécessaire d'implémenter chacune des opérations sur le serveur.

From: <https://wiki.b2boptic.com/> - **wiki.b2bOptic.com**

Permanent link: **<https://wiki.b2boptic.com/fr:webservice:version000900:structure>**

Last update: **2013/10/24 08:15**

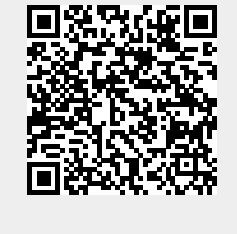